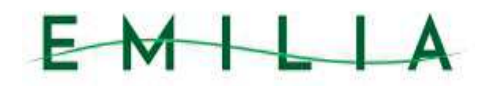

## **DESTINAZIONE TURISTICA EMILIA**

Responsabile : ROMERSI PIERANGELO

**DETERMINAZIONE** 

n. 8 del 17/02/2022

Oggetto: DESTINAZIONE TURISTICA EMILIA - SERVIZI DI NATURA CONTABILE FISCALE E **TRIBUTARIA** 

IL DIRETTORE

Premesso:

- che la Legge Regionale 25 marzo 2016, n. 4 "Ordinamento turistico regionale Sistema  $\Delta \sim 10^{-1}$ organizzativo e politiche di sostegno alla valorizzazione e promo-commercializzazione turistica - Abrogazione della Legge Regionale 4 marzo 1998, n. 7 (Organizzazione turistica regionale – interventi per la promozione e la commercializzazione turistica)", disciplina l'organizzazione turistica della Regione Emilia-Romagna e all'art. 12 prevede l'istituzione delle aree vaste a destinazione turistica;
- che con DGR n. 595/2017 si istituisce l'area vasta a finalità turistica e la Destinazione Turistica Emilia (Province di Parma, Piacenza e Reggio Emilia) e si approva il relativo Statuto, successivamente integrato e modificato dall'assemblea dei Soci con proprio atto n. 15 del 20/12/2017;

Visto:

- lo statuto dell'Ente:
- il verbale del Consiglio di Amministrazione della DTEmilia n. 18 del 1<sup>^</sup> giugno 2018 che  $\sim$   $$ prende atto della nomina del Direttore, dott. Pierangelo Romersi a far tempo dal 1^ luglio 2018 e prorogato con Determinazioni del Dirigente della Provincia di Piacenza n. 645/2019 e n. 787 del 30/06/2021 fino al 30/06/2023:
- il Decreto del Presidente della Provincia di Parma n.166 del 30/06/2021 con il quale si approva la proroga della convenzione per la gestione delle attività intercorrenti tra la DTEmilia e la Provincia di Parma, fino al 30/06/2024;

Considerato che:

- occorre acquisire i sequenti servizi per l'aggiornamento fiscale contabile e normativo  $\bullet$ necessario al corretto funzionamento dell'ente anche per l'anno 2022:
	- o l'abbonamento "trio" che comprende due incontri di aggiornamento, 5 risposte a quesiti in materia contabile, fiscale, tributaria, personale e gestionale, news aggiornate quotidianamente e una serie di banche dati relative alle materie sopracitate dalla ditta Delfino & Partners spa con sede legale in Via Negrone 9 R a Genova, Cod Fiscale/Partita Iva 01469790990, che fornisce pacchetti specifici per le pubbliche amministrazioni, al costo di € 1.159,00 iva compresa (€ 950,00 iva esclusa):
	- o informazione giuridica in ambito di fiscalità passiva della DTE e il supporto in materia contabile da ditta Publika Servizi srl con sede in Via Marconi 9/A, a Viadana (MN) Partita Iva/Codice Fiscale 02476850207 al costo di € 1.525.00 iva compresa (€ 1.250.00 iva esclusa):
	- o con determina n. 7 del 11/02/2022 sono già stati impegnati € 250,00 lordi sia per il supporto contabile favore di Publika Servizi srl che per gli aggiornamenti fiscali e tributari a favore della ditta Delfino & Partners spa, entrambi relativi agli adempimenti del progetto GAL Marketing;
	- o occorre ora impegnare la differenza di € 909,00 iva compresa (€ 745,08 iva esclusa)a favore della ditta Delfino & Partners spa e € 1.275.00 iva compresa (€ 1.045.08 iva esclusa) a favore da ditta Publika Servizi srl;

Dato atto che:

- · l'art 36 comma 2 lettera a) del codice dei contratti D.Lgs 50/2016 prevede la possibilità dell'affidamento diretto, adequatamente motivato, per servizi di importo inferiore a € 40.000,00;
- l'art. 1, comma 450 della legge 296/2006 (finanziaria 2007), modificato dall'art. 7 del D.Lgs 52/2012 convertito in legge 94/2012, dispone che le amministrazioni pubbliche di cui all'art. 1 del D.Lgs 165/2001, per gli acquisti di beni e servizi di importo inferiore alla soglia di rilievo comunitario sono tenute a fare ricorso al mercato elettronico della pubblica amministrazione ovvero ad altri mercati elettronici istituiti ai sensi dell'art. 328 del DPR 207/2010:
- ai sensi del succitato art. 1, comma 450 della legge 296/2006 (finanziaria 2007), come modificato dalla Legge di stabilità 2019 (comma 130 dell'art. 1 legge 30 dicembre 2018 n. 145), è consentito, per acquisti di beni e servizi di importo inferiore ai 5.000,00 euro, non fare ricorso al mercato elettronico della pubblica amministrazione ovvero ad altri mercati elettronici, istituiti ai sensi dell'art. 328 del regolamento di cui al DPR 5 ottobre 2010, n. 207, ovvero al sistema telematico messo a disposizione dalla centrale regionale di riferimento per lo svolgimento delle relative procedure

Ritenuto pertanto necessario impegnare le spese sopra riportate e che gli impegni conseguenti che riguardano l'individuazione di ditte, sono tutti sotto la soglia prevista per l'affidamento diretto e sotto la soglia prevista per l'utilizzo delle piattaforme elettroniche,

Dato atto altresi:

- è stato approvato il bilancio 2022-2024 della DTEmilia con atto 70 del 23/12/2021 e il PEG 2022 con delibera del Consiglio di Amministrazione n. 1/2022 (determina n. 4 del 07/02/2022):
	- che è stato individuato un unico responsabile, ovvero il sottoscritto direttore;
- che gli importi specificati sono a valere sul capitolo 10057/0 (Servizi amministrativi)  $\bullet$ sopracitati del bilancio 2022 PEG 2022

Visto il parere di regolarità contabile rilasciato dal responsabile finanziario

Visti<sup>-</sup>

- lo Statuto della DTE:
- il Piano di promocommercializzazione 2022;
- $i$ I T.U.E.L.:
- $\ddot{\phantom{0}}$ il D I 118/2011

Considerato che, ai sensi del DPR 207 del 05/10/2010, i soggetti suindicati, risultano in regola per quanto riguarda gli obblighi contributivi e assicurativi ai fini del DURC e ai sensi dell'art. 3 della L.136/2010, si assumeranno l'obbligo di tracciabilità dei flussi finanziari impegnandosi alla comunicazione del conto corrente dedicato:

## **DETERMINA**

- di acquisire per l'anno 2022 i sequenti servizi per gli importi sottoindicati:
	- l'abbonamento "trio" che comprende due incontri di aggiornamento, 5 risposte a quesiti in materia contabile, fiscale, tributaria, personale e gestionale, news aggiornate quotidianamente e una serie di banche dati relative alle materie sopracitate dalla ditta Delfino & Partners spa con sede legale in Via Negrone 9 R a Genova, Cod Fiscale/Partita Iva 01469790990, che fornisce pacchetti specifici per le pubbliche amministrazioni, CIG Z4E3529E9F;
	- informazione giuridica in ambito di fiscalità passiva della DTE e il supporto in materia contabile da ditta Publika Servizi srl con sede in Via Marconi 9/A, a Viadana (MN) Partita Iva/Codice Fiscale 02476850207, CIG Z67350D1AD;
- di dare atto che:
	- o la somma € € 1.275.00 iva compresa (€ 1.045.08 iva esclusa) è impegnata al Capitolo 10057/0 (Servizi amministrativi) Titolo 1 (Spese correnti), Cod Missione 1 (Servizi istituzionali, generali e di gestione), Cod Programma 3 (Gestione economica, finanziaria, programmazione e provveditorato), Cod Bilancio U.1.03.02.16.999 (Altre spese per servizi amministrativi) impegno 118 del 2021 sub imp 15/2021:
	- o la somma complessiva di € € 909,00 iva compresa (€ 745,08 iva esclusa) può essere impegnata al Capitolo 10057/0 (Servizi amministrativi) Titolo 1 (Spese correnti), Cod Missione 1 (Servizi istituzionali, generali e di gestione), Cod Programma 3 (Gestione economica, finanziaria, programmazione e provveditorato), Cod Bilancio U.1.03.02.16.999 (Altre spese per servizi amministrativi) del bilancio 2022 Peg 2022:
- di pubblicare la presente determinazione avvalendosi della procedura informatizzata della  $\bullet$ Provincia di Parma, come da convenzione.

Sottoscritta dal Responsabile (ROMERSI PIERANGELO) con firma digitale

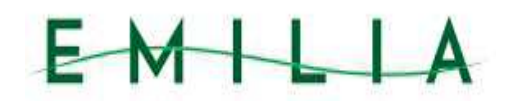

## **VISTO DI REGOLARITA' CONTABILE**

**DESTINAZIONE TURISTICA EMILIA** 

## Responsabile: ROMERSI PIERANGELO

Oggetto: DESTINAZIONE TURISTICA EMILIA - SERVIZI DI NATURA CONTABILE FISCALE E **TRIBUTARIA** 

Visto in ordine alla regolarità contabile attestante la copertura finanziaria (comma 4 dell'art. 151 del T.U.E.L. - D.Lgs 267/2000)

> Il Responsabile **ROMERSI PIERANGELO** (firmato digitalmente)